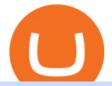

transfer from coinbase to gemini tos mobile app etoro how to sell guide doc coin wow zg coins binance vo

In many common cases, your trade will be cheaper at Coinbase paying the 0.50% maker-taker fee vs. the 1.49% Gemini charges on trades over \$200. However, if you use a credit card to pay for your.

Learn about how to create a Coinbase Wallet

Doch Coin (DCH) price today, chart, market cap & amp; news CoinGecko

http://4.bp.blogspot.com/-6SPfRQ9f\_Dw/VCTLUVm622I/AAAAAAAJ0k/CLjxL9nSNOo/s1600/money%2 Bgame%2Btub.png|||Money Game and Family Wants and Needs | First Grade Wow ...||1412 x 1091

Bgame%2Btub.png|||Money Game and Family wants and Needs | First Grade wow ...|||1412

Buy, Sell & amp; Store Bitcoin - #1 Rated Crypto Exchange

https://i.redd.it/3qwgnnpyydx61.jpg|||(HORDE) WSG/AB PREMADE DISCORD WSG WEEKEND SIGN UPS ...||1280 x 1024

thinkorswim mobile Stock Trading App TD Ameritrade

https://i.redd.it/s4wyf1m7viw61.png|||eBay discount codes, eBay coupon codes, eBay deals ...|||1938 x 954 https://wow.zamimg.com/uploads/screenshots/normal/308504-une-montagne-de-montures.jpg|||Une montagne de montures - Haut fait - World of Warcraft|||1280 x 1024

https://images.saasworthy.com/coinbasewallet\_12247\_screenshot\_1609231012\_xnhtg.png|||Coinbase Wallet Pricing, Reviews and Features (July 2021 ...||1760 x 1772

https://cdn.vox-cdn.com/thumbor/AWo9rP5YhgTnsKL--OrZFxfiOwc=/0x20:640x380/1600x900/cdn.vox-cdn .com/assets/785850/sony-psp-umd.jpg|||PS Vita will use UMD Passport app to provide discounted ...|||1600 x 900

Doc Coin it is blockchain protocol for telehealth DocCoin

https://www.smccomex.com/blog/wp-content/uploads/2018/07/Future-Trading-Myth-Dubai-UAE.jpg|||Future Trading & amp; the Myth It Is a Platform to Speculate|||4896 x 3264

https://miro.medium.com/max/60/0\*q8gSzCp4BMfSEyYe?q=20|||Announcing Dogecoin (DOGE) Support on Coinbase Wallet|||1600 x 900

http://i.imgur.com/AEOOQ1w.jpg|||After release updates - Patch 1.0 - [Release] Improved ...|||1680 x 1050 https://miro.medium.com/max/2884/0\*-53XNlqjcHQ-WxPw.|||Coinbase Launches Redesigned iOS and Android Apps | by ...||1442 x 1421

https://i.redd.it/fe711tcn95l71.png|||Here is a Binance 20% kickback referral code. You get ...|||2232 x 1208 https://satt-token.com/blog/wp-content/uploads/2020/05/JPMorgan-says-it-pities-small-banks.jpg|||Crypto Highlights Week #20 - JP Morgan opt for Bitcoin ...|||3200 x 1799

https://lewebpedagogique.com/lecoindufrancais/files/2020/05/B06C4B5D-0067-4B34-9EBD-1DD82E661A7 1.jpeg|||B1 : Sujets dExpression Orale | Le coin du Français|||1733 x 1279

https://cdn.publish0x.com/prod/fs/images/75c9c30d131a5c32bea76a9da5101abfa88ae3a69f7a3f4f291756b34 80ce528.jpeg|||How To Create Multiple Bitcoin Wallet In Coinbase ...||1920 x 1078

https://image.shutterstock.com/z/stock-vector-green-card-and-orange-gift-voucher-and-vector-illustration-set-433788877.jpg|||Voucher 200 - Gift Vouchers Joya Schuhe Schweiz|||1500 x 1528

ZG Coins for TBC - Burning Crusade Classic Discussion - World.

Coins of the Tribes - Wowpedia, the World of Warcraft wiki .

https://i.pinimg.com/originals/a4/01/ac/a401ac16a64e09018832bcde535e4520.jpg|||Crypto Arbitrage Finder Fx Octa Arbitrage | Crypto ...|||1920 x 1200

By signing up using our exclusive Binance referral link or promo code LEXWK5H0, youll automatically receive 3 simple tasks to complete to earn up to a sign up of \$100 from Binance. The 3 tasks and the applicable bonuses are shown in the table below: Task. Reward. First Fiat or P2P Deposit of 50. \$5 cash voucher.

https://pennystockspy.com/wp-content/uploads/2019/02/coinbase-noncustodial-wallet-adds-btc-support-and-pl ans-to-add-more-assets-bitcoin-news-1.jpg|||Coinbase Noncustodial Wallet Adds BTC Support and Plans to ...|||4200 x 2250

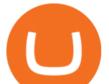

Etoro How To Sell Iota Ultimate Guide Etoro Aesmoot Finance

How To Sell On Etoro Youtube - All information about Service

https://safetrading.today/uploads/wallet\_images/11/78\_4.png?t=1584193769|||Coinbase Wallet: Bitcoin Wallet - Review & amp; Audit Safetrading|||1395 x 912

https://wow.zamimg.com/uploads/screenshots/normal/261319-orgrimmar-orgrimmar-entrance.jpg|||Orgrimmar - Faction - World of Warcraft||1600 x 900

https://vignette.wikia.nocookie.net/wow/images/0/08/Mulgore\_-\_Sabot-de-Sang.jpg/revision/latest?cb=20190 918202905&path-prefix=fr|||Sabot-de-Sang | WikiWoW | Fandom|||1471 x 1073

This platform works with ten (10) renowned exchanges and offers a highly secured trading platform. This crypto arbitrage platform trades on Binance, Bitmax, Kraken, and a host of others, and it provides a free-to-use platform full of market indicators and trading instruments. Bitsgap

https://miro.medium.com/max/1400/1\*yDvAphr7f-cUbCIfw93NOA.png|||Announcing Litecoin (LTC) Support on Coinbase Wallet | by ...||1400 x 904

https://www.christies.com/img/LotImages/2021/NYR/2021\_NYR\_20669\_0015\_000(tamiko\_thiel\_unexpected \_growth044107).jpg?mode=max|||TAMIKO THIEL (B. 1957), Unexpected Growth | Christies|||3200 x 2240

Binance Voucher Code. The most used and at the same time the most reliable crypto exchange platform is Binance. Also, Binance extremely easy to use and learn. By registering with Binance Voucher Code, you can earn a 20% commission discount on each purchase. Binance 20% Sign Up Code: 77181558.

Most Secure, Trusted Platform - Buy Bitcoin & amp; Crypto Instantly

https://mywordsearch.s3.amazonaws.com/screenshots/High-Frequency-Words-in-Spanish-811-825-476328.pn g||| Z ¶ | [` g q Í 856859-Zg quote|||1080 x 1120

Binance Voucher Code : CryptoRanch

https://vignette.wikia.nocookie.net/wow/images/0/0e/Haut-Roc\_003.jpg/revision/latest?cb=20180502121947 &path-prefix=fr|||Corne-Céleste | WikiWoW | Fandom|||1920 x 1080

How to Connect Coinbase Wallet to Coinbase - Followchain

Deposit Fiat money on Gemini Click hereto open the exchange site and click on Sign in. Type in your registered email address and password, then click on Submit. After logging in, go to Transfer funds then select on Deposit Into Exchange to start depositing funds on your Gemini account. 1. Deposit Bitcoin on your Gemini account

How do I redeem a Binance promo code? If you have a Binance promo or voucher, go to your account and select Rewards Center from the drop-down menu. Enter the coupon or voucher code in the Voucher Code field to redeem it. Will my Binance promo code expire? Most Binance coupons or promo codes have an expiration date.

Transfer UST from Gemini / Coinbase to Terra (UPDATED)

How to Transfer Gemini Crypto to Coinbase Exchange || Gemini .

https://i.pinimg.com/originals/08/c7/f4/08c7f41fe6d77e83be11b585513b79de.jpg|||Difference Between Order And Trade Etoro UnBrick.ID|||1916 x 1180

https://cryptopotato.com/wp-content/uploads/2021/04/bnbusd\_chart.jpg|||Binance Coin Sets a New ATH Surpassing \$600 Ahead of The ...|||1555 x 841

DOC.COM price today, MTC to USD live, marketcap and chart .

On an Apple device, select Quick Quote > enter symbol > tap on the chart to reveal hidden menu > tap the beaker icon on left side of chart, then select study category. Tap the plus + icon next to your desired study to add it. Once added, you can then adjust your study by selecting the gear icon on the right side.

Doc Coin Doc Coin is providing Doc Cryptocurrency Services Can now purchase DocCoin at various cryptocurrency platforms GET STARTED About us DOCCOIN Using DOC COINS for DOCTOR SERVICES at DOCCOIN People can use DocCoins, digital currency coins and other partner health care coins. Want to partner with us at Doc Coin?

https://assets.vg247.com/current/2017/11/world\_of\_warcraft\_battle\_for\_azeroth\_screenshots-8.jpg|||fthompso

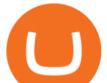

ndesigns: Zandalar Auction House |||1600 x 900

https://www.ordinaryreviews.com/wp-content/uploads/2019/09/wow-classic-avenge-my-village.jpg|||Avenge My Village Quest: WoW Classic Walkthrough|||1920 x 1080

https://internetofcoins.org/user/pages/03.blog/hybrid-asset-pillar-one-waves/waves hybrid asset.jpg|||How we created our hybrid asset: the WAVES.XHY token ...|||1600 x 896

How To Make Money With Crypto Arbitrage - Coin Decimal

QuestionsFrequently Asked Questions[RESOLVED] Does Thinkorswim mobile app support custom studies? « Back to Previous PageTags: Mobile AppMobile ChartsThinkorswim MobileTOS MobileCategory: Frequently Asked Questions 0 0 Can I display my custom studies on the charts of the mobile app of Thinkorswim? RESOLVED Marked as spam Posted by Pete Hahn (Questions: 37, Answers: 3785) []

https://1mr3lc1zt3xi1fzits1il485-wpengine.netdna-ssl.com/wp-content/uploads/2019/02/shutterstock\_7125972 16.jpg|||61% of Bitcoin hodlers could sell at a profit - eToro|||1997 x 784

Videos for Etoro+how+to+sell+guide

https://commodity.com/wp-content/uploads/2020/10/electricity-trading-featured.png|||Electricity Trading Guide: How And Where To Get Started ...||1700 x 850

ThinkorSwim Mobile Demo for Beginners 2021In todays video we do a full demo of the ThinkorSwim mobile app. We cover everything youll need to know to get sta.

https://assets.entrepreneur.com/content/3x2/2000/20150814132349-demo-photo.jpeg|||The Startup Behind Popular Selfie-Editing App Facetune ...|||2000 x 1334

How Crypto Arbitrage Works. To make different exchanges via this method, you must first pay attention to crypto values on various platforms. When you see that a value is higher on one platform than the other, its time to make your move. In quick succession, youll buy the lower price crypto, then sell it at the higher price on the other .

Etoro How To Sell Iota Here are our top findings on eToro: eToro was founded in 2007 and is regulated in 2 tier-1 jurisdictions and one tier-2 jurisdiction, making it a safe broker (low-risk) for trading forex and CFDs.

https://i.pinimg.com/originals/26/e5/64/26e564cdd6938899b81407843b65e927.jpg|||How To Buy Bitcoin On Binance With Usd - HOWOTS|||2020 x 1158

Visit for Binance Voucher Code 2021. The most used and at the same time the most reliable crypto exchange platform is Binance. Also, Binance extremely easy to use and learn. You can earn a 20% commission discount on each purchase. Binance 20% Sign Up Code: 77181558. How to Register Binance?

https://i.pinimg.com/originals/78/82/28/788228bb1ff2ddcd65d8f4b0683f364a.png|||How To Trade On Binance Us|||1920 x 1080

https://thumbs.dreamstime.com/z/crypto-currency-bitcoin-btc-golden-bit-coin-against-flag-united-states-ameri ca-usa-virtual-money-blockchain-business-internet-147284819.jpg|||How To Short Crypto In Us - The 2019 Guide To ...||1600 x 989

https://i.pinimg.com/originals/bd/a0/f2/bda0f265fe80c9635eb04997d0341b41.jpg|||How To Send Bitcoin With Binance - COGODI|||1242 x 2139

https://trickunlimited.com/wp-content/uploads/2020/06/Coinbase-wallet-create-1068x1231.jpeg|||How To Create Coinbase Wallet - Store Bitcoin Securely||1068 x 1231

http://images1.fanpop.com/images/photos/2200000/Hakkar-is-down-world-of-warcraft-2208541-1024-768.jpg |||Hakkar is down!! - World of Warcraft Photo (2208541) - Fanpop|||1024 x 768

https://i.pinimg.com/originals/0c/5b/d6/0c5bd63a99ba96f4dcf5dd8068a5418d.png|||Binance US Bonus Codes 2021 | Coding, Crypto coin, Buy ...||1600 x 899

https://static.thcdn.com/images/large/original/productimg/1600/1600/11047361-1664864029046872.jpg|||Vou cher 200 - Cashmere Voucher For A Papa Lobster Article ...||1500 x 1500

https://mycryptopromo.com/wp-content/uploads/2021/03/Liquid-wallet-promo-code-coupon.png|||Liquid Promo Codes - MyCryptoPromo.com||1036 x 1482

https://www.cryptcointrade.com/wp-content/uploads/2020/07/bitcoin-4368671\_1920.jpg|||What Does Held

Wallet

des

et

gagner

d'interface

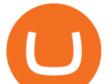

Mean In Crypto Trade Margin Trading Allows ... 1920 x 1280 Crypto Arbitrage Trading: How to Make Low-Risk Gains The Best Crypto Trading Bots for Arbitrage - BeInCrypto Doc Coin (DOC) Price, Graph, Data & amp; Info - Blockspot.io https://thumbs.dreamstime.com/z/web-144162077.jpg|||Voucher 200 / Vouchers are redeemable against all styling ... |||1600 x 1057 Arbitrage.Expert/Automated Crypto Arbitrage. Automated cryptocurrency trading bots are the software which executes automated buy and sell orders with the goal of making profit. Similarity, automated trading with the software bot especially made for the purpose of arbitrage are know as Automated Crypto Arbitrage trading. One example of such platform is Arbitrage.Expert website. This platform uses an advanced version of algorithmic arbitrage trading bot. Features include: Learning Center - Mobile Trading - Thinkorswim https://coincodex.com/en/resources/images/admin/guides/how-to-buy-the-name/spdr-sp-500-etf.jpg:resizebox cropjpg?1580x888|||How to Buy SPDR S&P 500 ETF (SPY) on eToro? | CoinCodex||1580 x 888 How to transfer Bitcoin from Coinbase to Gemini. Creating a Coinbase account is as easy as 1,2,3 ! Go to Coinbase.com to create your wallet. Click on the Sign Up button and a screen will be presented where you will need to enter your first/last name, email address, and password. Accept the User Agreement and Privacy Policy and click the Create Account button. Zulian Coin - Item - World of Warcraft https://theworldofmmo.com/wp-content/uploads/2020/04/WoW-Classic-ZulGurub-Raid-Resets-EU-Will-Rese t-9.jpg|||WoW Classic Zul'Gurub Raid Resets - EU Will Reset 9 Hours ...|||1272 x 772 https://bittsguides.com/wp-content/uploads/2020/07/Best-Rogue-Enchants-Phase-5-Featured.jpg||Best Rogue Enchants for Phase 5 - WoW Classic - Bitt's Guides|||1920 x 1080 https://blog.coincodecap.com/wp-content/uploads/2020/03/coinbase-onboading-1.png|||Coinbase Review [Everything You need to know]|||2000 x 800 https://9to5mac.com/wp-content/uploads/sites/6/2020/04/facebook-dark-mode-9to5mac.jpg?quality=82& strip=all|||Facebook slowly begins rolling out Dark Mode support for ...||4000 x 2000 https://cazoo.it/wp-content/uploads/2021/04/Binance-Liquid-Swap-1536x864.png|||Comment crypto-monnaies avec Binance Liquid ... ||1536 x 864 https://btcdirect.eu/media/1840/download/binance-logo.svg?v=1|||Binance Coin price prediction & amp; forecast 2022/2023 - 2025 ... |||1592 x 1592 Doc.com (MTC) price today, chart, market cap & amp; news CoinGecko https://cryptominded.com/wp-content/uploads/2021/12/Best-crypto-Investment-apps-for-beginners.jpeg||Best e Krypto-Investment-Apps für Einsteiger|||1200 x 800 https://f.seedly.sg/assets/files/000/011/949/original/6d3b6b2f378c4c493270ae7c42b0553c8d817408.png?1621 597717|||Selling in Coinhako vs Gemini - Seedly|||1812 x 1036 https://2img.net/r/hpimg15/pics/416212Gridenraid20.jpg|||Vanilla wow 1.12 Addons généraux|||1600 x 838 https://www.daytrading.com/wp-content/uploads/2021/03/Coinbase-crypto-wallet.png|||Crypto Wallet Guide | Best Cryptocurrency Wallets 2021|||1048 x 1152 https://vignette.wikia.nocookie.net/wow/images/6/6b/Savage\_Kilrogg.jpg/revision/latest?cb=20150503154930 &path-prefix=fr|||Catégorie:Clan Orbite-sanglante (Warlords of Draenor ...||1500 x 1500 https://coincheckup.com/blog/wp-content/uploads/hathor-1.jpg|||As Hathor Builds on Its 2021 Roadmap, HTR/BTC Pair Goes ... |||1331 x 888 How to set up a crypto wallet Coinbase https://cdn.vox-cdn.com/thumbor/Z1LzWnKxD09sjxGDOiWy3EqELpA=/0x0:1280x720/1600x900/cdn.voxcdn.com/uploads/chorus\_image/image/48525057/app\_connect\_5301.0.0.jpg|||Volkswagen says Apple wouldnt let it demo wireless ... |||1600 x 900 https://telegra.ph/file/241dd3f6c3e879fe577c3.jpg||Alternative payment options Telegraph||1549 x 874 Page 4

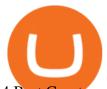

4 Best Cryptocurrency Arbitrage Bot Platforms For 2021.

https://d33v4339jhl8k0.cloudfront.net/docs/assets/5d8cbeb82c7d3a7e9ae1a969/images/5d97c6882c7d3a7e9ae 21bf8/file-ZswsovlzNF.png|||Step 3: Using Coinbase Wallet to Join the Pool ...||1125 x 2436

What Is Crypto Arbitrage? TheFutureParty

Videos for Transfer+from+coinbase+to+gemini

https://cdn.vox-cdn.com/thumbor/0IrJj3Y\_boRWJh2FpjD5mdRpgF4=/0x0:2922x1966/1400x933/filters:focal(1228x750:1694x1216):no\_upscale()/cdn.vox-cdn.com/uploads/chorus\_image/image/60994961/44532959\_3abdc800\_a6a9\_11e8\_97e4\_858987f663d1.0.png||Windows 95 is now an app you can download and install on ...||1400 x 933

THIS is how to sell on the eToro crypto exchange [2021]

https://vignette.wikia.nocookie.net/wow/images/e/e1/Juge\_Sup%C3%A9rieur\_Mornepierre\_HS.jpg/revision/l atest/scale-to-width-down/2000?cb=20180105230928&path-prefix=fr|||Harrold Mornepierre | WikiWoW | Fandom|||2000 x 2340

https://vignette.wikia.nocookie.net/wow/images/3/3d/Monastère\_écarlate\_écran\_de\_chargement\_mop.jpg/revi sion/latest?cb=20161218222256&path-prefix=fr|||Monastère Écarlate (Instance) | WikiWoW | Fandom|||1280 x 1024

https://i.pinimg.com/originals/e7/c8/08/e7c8086924990faa915a1cb486e148ba.jpg|||Cryptocurrency Trading In India Quora | Cahunit.com|||1080 x 1080

How to Create Coinbase Bitcoin Wallet? - Bizznerd

Follow these steps to sell stocks on eToro: Open etoro.com, and log in to the platform. Either on the web platform or on the mobile trading platform, click on your portfolio, and click on the item you want to sell. Close your position, and buy something else or choose to withdraw your money.

Videos for Doc+coin

https://assets.shannons.com.au/E4E14Q184461B55I/ZE14KK848691A7NO/4lc1tx3eqwllsdib/jpg/2400x1800 x3/vehicle/1989-toyota-hilux.jpg||1989 Toyota Hilux - yellowscott - Shannons Club|||1500 x 1125

https://vignette.wikia.nocookie.net/wow/images/3/35/WoWScrnShot\_020115\_171806.jpg/revision/latest?cb= 20150201230732&path-prefix=fr||Amber Kearnen | WikiWoW | Fandom||1366 x 768

Transfer Crypto from Coinbase to Gemini? : Gemini

https://www.worldshop.eu/medias/sys\_master/genmedia\_PIC1754092\_RL\_01\_w1500\_h1500\_c21722423025 5.jpg?1567497248592|||Voucher 200 / Buying a voucher (200 rubles) will cost \$ 2.68.|||1500 x 1500

https://i2.wp.com/www.doc-cine.fr/wp-content/uploads/2015/09/maxresdefault.jpg?fit=1700%2C956&ss l=1||- Doc ciné : Irréversible - Critique du film|||1700 x 956

How to Sell on eToro - Guide on selling and short selling on .

https://cryptopotato.com/wp-content/uploads/2020/08/bitcoin\_4h\_chart-min.jpg|||Gold and Silver Start to Move Higher, Will Bitcoin Follow ...||1280 x 823

Coinbase Wallet

DOC.COM ist in den letzten 24 Stunden um 3.32% angestiegen. Das aktuelle CoinMarketCap-Ranking ist #1638, mit einer Marktkapitalisierung von 1,657,866 EUR. Es verfügt über ein zirkulierendes Angebot von 773,580,398 MTC Coins und der Maximalvorrat ist nicht verfügbar.

Download the award-winning++ thinkorswim Mobile app and hold the markets in your hands. + Applies to US exchange listed stocks, ETFs, and options. A \$0.65 per contract fee applies for options trades.

Doc.com Coin Price & amp; Market Data. Doc.com price today is \$0.00065423 with a 24-hour trading volume of ?. It has a circulating supply of 770 Million MTC coins and a total supply of 1 Billion. If you are looking to buy or sell Doc.com, Uniswap (v2) is currently the most active exchange.

https://techcrunch.com/wp-content/uploads/2017/11/bitcoin\_square\_cash.jpg|||Fake Bitcoin Wallet Balance ~ KangFatah|||3900 x 2645

How To Transfer From Gemini To Coinbase 2022

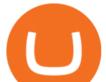

https://i.pinimg.com/originals/69/9b/7a/699b7a4e9f4ca66d5788d3a5d9deeed9.jpg|||Crypto With Low Transaction Fees - Bitcoin Transaction ...|||5872 x 4016

https://i.imgur.com/dtxWL8c.jpg|||WoW Classic 1-60 Record Using a Crazy Method, 81 Twinks ...|||3819 x 1916

For those not in the know ZG coins can be turned in for ZG rep and XP, starting at L58. They originally gave XP until level 72 in WotLK when Blizzard decided to nerf them so the turn in no longer gave XP. However they D. ZG Coins for TBC WoW Classic Burning Crusade Classic Discussion Iceygnomes-rattlegoreFebruary 28, 2021, 5:37pm

Heres how: Click on "Portfolio" to see all the instruments you are currently trading. Click on the relevant instrument to see the breakdown into individual positions. Click on the red X next to the position you wish to close. (On the eToro mobile app, swipe left on the position you wish to close .

Coinbase vs. TokyoTechie vs. UberPay Comparison

https://www.pcgamesn.com/web-stories/assets/dota-lol-translation-app/og-image.jpg|||This app translates between Dota 2 and LoL|||1440 x 1280

https://thebitcoinnews.com/wp-content/uploads/2019/03/coinbase-wallet-2.jpg|||New Linking Feature Connects Your Coinbase.com Account to ...|||1400 x 933

Does Thinkorswim mobile app support custom studies? - Hahn .

How to Redeem a Voucher Code Binance Support

https://coursecouponclub.com/wp-content/uploads/2021/03/3893726\_be58\_3-1536x864.jpg|||Binance

Exchange: Bitcoin & amp; Cryptocurrency Trading 2021 A ... |||1536 x 864

Coingapp - Crypto Arbitrage Opportunities - Apps on Google Play

https://cdn.vox-cdn.com/thumbor/sxyoKDeXMvbNYmVid6Dr9j8QKco=/0x213:2039x1360/1600x900/cdn.vo x-cdn.com/uploads/chorus\_image/image/47545229/snap1\_2040.0.0.jpg|||Google's Snapseed app can now edit RAW photos on Android ...||1600 x 900

Zulian, Razzashi, and Hakkari Coins - Quest - TBC Classic

2019 04 30 00 15 37

Alternatively, you can directly visit https://www.binance.com/en/my/coupon or access the Reward Center via the Account or More menu on your Binance App. 2. Once you receive your voucher code, you can redeem the code via the Voucher Code window in the Reward Center.

https://executium.com/m/alt/images/1686050527\_process-arb.jpg|||Understanding the Arbitrage Process | executium Trading System|||1200 x 800

How to sell on eToro?

Here are the steps to sell crypto on eToro: Click on portfolio. Find the cryptocurrency you wish to sell. Click the red X next to the position you wish to sell. Swipe left on the position and tap the red X if on your mobile. Click Close Trade. Your position will be closed during market hours.

Black Friday \$100 Binance Coupon. Don't miss this limited-time opportunity that's only available for our readers during this Binance Black Friday period. Follow the Binance referral code link & amp; receive your \$100 for completing tasks! Your Discount is activated! REDEEM DEAL. Expiration date: 01/01/2022.

Zulian, Razzashi, and Hakkari Coins - Quest - Classic World of Warcraft Zulian, Razzashi, and Hakkari Coins Progress I seek the Paragons of Power known as the Coins of the Tribes. They are the currency used by the various denizens of Zul'Gurub, and each is imbued with subtle but powerful mojo. There are nine distinct kinds to be found.

https://bitemycoin.com/wp-content/uploads/2018/01/digibyte.png|||How To Buy Ripple With Bitcoin From Coinbase | Earn ...|||2156 x 1354

How to set up a non-custodial wallet: Download a wallet app. Popular options include Coinbase Wallet and MetaMask. Create your account. Unlike a hosted wallet, you dont need to share any personal info to create a non-custodial wallet. Not even an email address. Be sure to write down your private key. Its presented as a

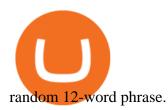

Gutscheine Review 2021 - Get a 20% Fee Discount

http://images1.fanpop.com/images/photos/2200000/Hakkar-is-down-world-of-warcraft-2208542-1024-768.jpg |||Hakkar is down!! - World of Warcraft Photo (2208542) - Fanpop|||1024 x 768

Binance Voucher Code Reddit : CryptoCaisson

Introduction. Etoro has grown to be among the leading broker, and a lot of investors have migrated to it.Although it has a good user interface, a lot of beginners still get stuck on how to sell stock in Etoro.

Experience the unparalled education, research, and support of thinkorswim mobile. With a customizable interface we make trading personalized, convenient and intuitive. Analyze profit and risk. Scan multi-touch charts. Live news and insights. Support. Community. Analyze profit and risk.

The first - and in most cases the only - step is to download all your transactions from Coinbase Wallet and import it into Koinly. There are a couple of ways you can do this: Look for a history export option in Coinbase Wallet that will create a CSV file containing all your transaction data, simply import it into Koinly and you can create your.

How to Transfer Gemini Crypto to Coinbase Exchange Gemini is a digital currency exchange and custodian that allows customers to buy, sell, and store digital.

https://everybithelps.co.uk/wp-content/uploads/2021/01/grcode.jpeg|||Binance Uk Fees : 12 Best Crypto Exchanges in the UK 2021|||1598 x 897

https://i.pinimg.com/originals/92/71/d3/9271d340fd16a60de46b28647ef96c2f.png|||How To Set Up Coinbase Wallet - YCRTP|||1458 x 786

https://coincentral.com/wp-content/uploads/2017/08/limits.jpg|||Coinbase vs Gemini Comparison CoinCentral|||1203 x 848

Transfer Crypto from Coinbase to Gemini? Go to Gemini and pick " Deposit" and the coin type. Copy the wallet address it gives you. Go to Coinbase and initiate a withdrawal of said coin type. Paste in the address and verify your 2FA 1 level 2 securedascollateral · 8m.

https://earningkart.in/wp-content/uploads/2021/02/Binance-pay-2040x2048.png|||Binance Referral Code [2021]: Get 40% Commission Instantly|||2040 x 2048

Cryptocurrency arbitrage is a strategy in which investors buy a cryptocurrency on one exchange and then quickly sell it on another exchange for a higher price. Cryptocurrencies like Bitcoin trade on hundreds of different exchanges, and sometimes, the price of a coin or token may differ on one exchange versus another.

https://miro.medium.com/max/3400/1\*sBP5ICeZfKZRgVyC5PXt-Q.png|||How to Use Coinbase Wallet with Faast and Swap ... ||1700 x 1144

https://cryptocoupon.codes/wp-content/uploads/2021/07/binance-logo-1.png|||SafePal Wallet Voucher Codes & Coupons Cryptocoupon.codes|||4096 x 2225

ToS Mobile friendly Indicators - useThinkScript

Cryptocurrency arbitrage uses the same principle of arbitrage from traditional markets. Usually, this practice can be made using two different crypto exchanges that have different prices. To make the crypto arbitrage profitable, you need to buy crypto assets at a lower price and then sell them at a higher price on other exchanges.

https://d33v4339jhl8k0.cloudfront.net/docs/assets/5d8cbeb82c7d3a7e9ae1a969/images/5d97c4f72c7d3a7e9ae 21bee/file-6BoRXqtTd4.png|||Step 3: Using Coinbase Wallet to Join the Pool ...||1125 x 2436

https://www.gnarlyguides.com/wp-content/uploads/2020/04/WoW-Classic-ZulGurub.jpg|||WoW Classic Zul'Gurub and Green Dragons Release on April ... |||2560 x 1440

https://vignette.wikia.nocookie.net/wow/images/7/79/Haut-Roc\_001.jpg/revision/latest?cb=20180501153540 &path-prefix=fr|||Haut-Roc | WikiWoW | Fandom|||1920 x 1080

https://wallets.com/wp-content/uploads/media/reviews/brand/coinbase/btc-wallet-address-1400x-cropped.jpg||| Coinbase Wallet: Detailed Review and Full Guide on How to ... ||1400 x 795

Doc Coin

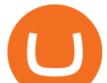

https://wishcouponcode.com/wp-content/uploads/2020/03/Screenshot-2020-03-09-at-10.34.30-PM-2048x1240 .png|||Cute App Promo Code July 2020 : Cute Beauty Free Shipping ...|||2048 x 1240

Create a Coinbase account Coinbase Help

Popular coins right now on CoinGecko. Our mission is what we seek to accomplish every day as per roadmap.We are committed to transform our Road map Into Milestone. We are committed to revolutionise the Financial portfolio of our affiliates and investors by providing single window platform for Forex, crypto, Equity, E-commerce and Exchange .

https://www.christies.com/img/LotImages/2021/NYR/2021\_NYR\_20669\_0001\_000(nam\_june\_paik\_global\_ groove043551).jpg?mode=max|||NAM JUNE PAIK (1932-2006), Global Groove (Opening ...||1920 x 1296 DOC.COM (MTC) Kurs, Grafiken, Marktkapitalisierung .

https://vignette.wikia.nocookie.net/wow/images/d/d2/Avatar\_de\_Sephraliss\_concept\_art.jpg/revision/latest?cb =20181024203244&path-prefix=fr|||Sephraliss | WikiWoW | Fandom|||1024 x 1153

https://www.wow-accountshop.com/wp-content/uploads/2020/10/war.jpg|||Ud priest skeram US wow classic | Elkido Wow Accounts Shop|||1178 x 1037

thinkorswim: Trade. Invest. on the App Store

https://bitcoinexchangeguide.com/wp-content/uploads/2020/02/CB-Wallet.jpg|||Coinbase Wallet Adds Support For Usernames And Ethereum ...|||1299 x 900

Check the box and click Create account (computer) or tap SIGN UP (mobile) if you agree. Coinbase will send you a verification email to your registered email address. 2. Verify your email. Select Verify Email Address in the email you received from Coinbase.com. This email will be from [email protected].

We update our MTC to USD price in real-time. DOC.COM is down 0.86% in the last 24 hours. The current CoinMarketCap ranking is #1639, with a live market cap of \$2,183,402 USD. It has a circulating supply of 773,580,398 MTC coins and the max. supply is not available. Doc.com has created free basic & amp; affordable healthcare & amp; psychological services .

https://1mr3lc1zt3xi1fzits1il485-wpengine.netdna-ssl.com/wp-content/uploads/2020/11/09-2048x967.jpg|||Ho w to Buy and Invest in Gold - A Complete Guide | eToro|||2048 x 967

There are a lot of options available, which can make the selection process difficult. However, if you do complete research on the wallets, you can easily find a good Coinbase Wallet and download it. Create an Account: Once you have downloaded the wallet, the next step is to create an account on that platform. Creating an account is very simple, and all you have to do is provide your personal information.

World of Warcraft - Subscribe Now - battle.net

Transfer UST from Gemini / Coinbase to Terra (UPDATED) Transferring UST from Gemini or Coinbase using the Terra bridge is the quickest way to transfer funds over to your Terra wallet, especially if you want to deposit your funds into the Anchor Protocol. In this video we do it live, so you know the exact steps to take to get it done successfully! Remember, there are opportunities during this process to completely mess things up, and for you to permanently lose all your crypto!

https://cdn.vox-cdn.com/thumbor/Jf6PJ2b67CN-66ArGwL1XmatY5M=/0x28:555x340/1600x900/cdn.vox-cd n.com/assets/1345330/trending\_1\_of\_1\_jpg|||Silk browser on Kindle Fire HD adds faster page loads ...||1600 x 900

https://vignette.wikia.nocookie.net/wow/images/c/cf/Île\_de\_Brume-Azur\_map\_bc.jpg/revision/latest?cb=2018 0515122700&path-prefix=fr|||Guet d'Azur | WikiWoW | Fandom|||1413 x 939

https://btcmanager.com/wp-content/uploads/2019/03/Easily-transfer-crypto-from-Coinbase.com-to-your-Coinbase-Wallet.jpg||Coinbase Users Can now Move Cryptocurrency from Online ...||1300 x 776

https://insidebitcoins.com/wp-content/uploads/2020/02/Coinbase-Wallet-2048x1322.png|||Coinbase Wallet Now Allows Users to Send Coins to Usernames|||2048 x 1322

Ask the Coin Doc - CoinSite

https://www.multitrader.io/wp-content/uploads/2018/10/Zrzut-ekranu-2018-10-28-o-16.46.15.png|||Trade on all exchanges with single interface | MultiTrader ...||2516 x 1190

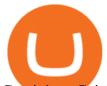

Gemini vs. Coinbase: Which Should You Choose?

Mobile Trading Apps TD Ameritrade

A project coin with terrible code can go up in price, and a project with good code and a good team can also go down in price. Do NOT use our ratings to refer to your likelihood in making money if you invest in the project. They are ONLY in reference to code safety. Everything else beyond code safety is YOUR responsibility to go do research on.

https://tutorials.cryptoworldevolution.trade/screenshots/node/node3.png|||CWE Tutorials|||1893 x 825 TOS Dashboard on the App Store

Find all information about Doc Coin (DOC) | Blockchain, Supply, Github, Social, Markets & amp; Trends | 15K+ Coins listed on Blockspot.io

Mobile Trading. This section of our manual is exclusively dedicated to mobile versions of thinkorswim. Click on the links below to view our video tutorials based on the type of device you're using. Trading on iOS Trading on Android Trading on iOS (iPad)

https://vignette.wikia.nocookie.net/wow/images/2/24/Peste.jpg/revision/latest?cb=20200404150634&pat h-prefix=fr||Peste | WikiWoW | Fandom||1306 x 1295

https://insidebitcoins.com/wp-content/uploads/2021/08/Stellar-Lumen-Chart-eToro.jpeg|||How to Buy & amp; Sell Stellar Lumens? A Beginner's Guide 2021||1920 x 1136

https://miro.medium.com/max/1104/1\*IoY4hreTorulgA7mhmm\_Ew.jpeg|||How to create a Coinbase Wallet to send & amp; receive ...|||1104 x 2017

https://miro.medium.com/max/1400/1\*\_XosIbumAu1J8R63kjJ-hQ@2x.png|||Announcing Dogecoin (DOGE) Support on Coinbase Wallet | by ...||1400 x 904

Doc Coin it is blockchain protocol for telehealth. DocCoin is a world service that integrates the entire online medicine industry and gives an advantage to business and the client.

Coinbase Wallet is your passport to the decentralized web. Harness the power of DeFi to earn yield, grow your NFT collection, and much more. Use DeFi liquidity pools to supply or borrow crypto. Swap assets on decentralized exchanges. Join a DAO and help shape a major web3 project.

How to Transfer Currency from Coinbase to Gemini - Simplernerd

https://wallets.com/wp-content/uploads/media/reviews/brand/coinbase/coinbase-dashboard-1400x-cropped.jpg |||Coinbase Wallet: Detailed Review and Full Guide on How to ...|||1400 x 795

https://us.v-cdn.net/6027503/uploads/editor/zg/3wgg9vcls4r1.jpeg|||Please HELP IDENTIFY THIS HANDMADE SLAVE LOCK FROM THE ...|||1271 x 1174

https://miro.medium.com/max/1280/1\*wVtKHjggxprF0FVGKqedgQ.png|||How to Create an NFT Using Coinbase Wallet and Rarible ...|||1280 x 1045

How do I close / sell a position? - Help Center - eToro

https://shop.pnxbet.com/wp-content/uploads/2020/09/PNXBET\_Voucher\_P10000.png|||PNXBET\_Voucher\_P 10000 | PNXBET SHOP|||1667 x 1052

https://worldofwarcraft.judgehype.com/screenshots/rapports/imageszonesold/16.jpg|||Wow classic shoulder enchant|||1280 x 1024

https://vignette.wikia.nocookie.net/wow/images/a/a0/World\_of\_Warcraft-46127.jpg/revision/latest?cb=20130 812093324&path-prefix=fr|||Fils de Hodir | WikiWoW | Fandom|||1270 x 1050

Coins of the Tribes WoWWiki Fandom

https://vignette.wikia.nocookie.net/wow/images/0/0b/Sindragosa-wallpaper.jpg/revision/latest?cb=201306061 71307&path-prefix=fr|||Sindragosa | WikiWoW | Fandom|||1024 x 1024

https://bizznerd.com/wp-content/uploads/2019/04/coinbase-dashboard-2019.jpg|||How to Create Coinbase Bitcoin Wallet? - Bizznerd|||1600 x 1079

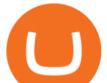

Filing Your Coinbase Wallet Tax Reports Koinly

Binance referral codes Invites, promo codes and other ways to earn Binance rewards and discounts. Binance is a global cryptocurrency exchange that provides a platform for trading more than 100 cryptocurrencies. Binance is currently the largest exchange in the world in terms of daily trading volume of cryptocurrencies.

Up to 25 % Off Binance Referral Code & amp; Link 2022

How To Sell On Etoro A Simple Guide WealthyDR

Wow+zg+coins - Image Results

https://cryptopotato.com/wp-content/uploads/2020/09/bnbusd\_Chart-min.jpg|||Who Is Behind BurgerSwap? Already \$400 Million BNB Staked ...||1547 x 803

How To Sell On Etoro A Simple Guide Everyone knows what it means when you talk about buying a stock, but not many understand the concept of selling. Especially as a beginner, its hard to get your head round.

https://www.gpucoin.net/wp-content/uploads/2019/11/how-where-to-buy-gemini-dollar.jpg|||How & amp; Where to Buy Gemini Dollar (GUSD) with PayPal ...||1200 x 801

https://miro.medium.com/max/2880/1\*vjjtz82RsteaBHbCXo\_ELg.gif|||Announcing Bitcoin (BTC) Support on Coinbase Wallet | by ...|||1440 x 816

Crypto Arbitrage: How It Works & amp; Trading Strategies SoFi

http://www.challengecoins.ca/wp-content/uploads/2015/12/Alberta-Correctional-Services-Calgary-Remand-C entre-2.jpg||Alberta Correctional Services Calgary Remand Centre ...||1483 x 1525

Binance Voucher Code : ReferenceCodeBinance

Videos for Binance+voucher+code

https://wallet.coinbase.com/assets/images/hero/wallet-image.png|||How To Send Money Coinbase Best Wallet For Business To ...||1048 x 1152

Most etoro assets are traded using cfds, which means high liquidity, fractional trading and sell (short) orders. So if you open a sell trade on stock x and the stock price goes down 5%, you would profit 5%. (on the etoro mobile app, swipe left on the position you wish to close and tap the red x.)

If you have any cryptocurrency on eToro, then follow these steps to sell: Log in to your eToro account. On the left side menu, click on Portfolio. From the list of positions in your portfolio, select the cryptocurrency you want to sell. Now at the right side of the screen, you will see a red cross icon. Click on it to close the trade.

Its an accessible and fast platform, with several tools, cryptocurrency trading pairs, and several other trading tools. On Bitsgaps arbitrage bot, you can trade over 1000 cryptocurrency pairs, including ETH/USD, LTC/USD, XRP /USD, EOS /EUR. The arbitrage bot is cloud-basednot on your computer.

 $https://miro.medium.com/max/4704/1*STEsF4QEiZ4WS1NxUrn8\_w.png|||Coinbase Wallet Or Metamask - Adistingl|||2352 x 1872$ 

The Coins of the Tribes (also called " Zul'Gurub coins ") are lesser Paragons of Power from fallen troll empires. Each coin represents a seperate troll tribe. these various types of uncommon coins are dropped in Zul'Gurub. The coins can be turned in specific sets of three for the following repeatable reputation quests:

https://www.nortonbarrie.co.uk/pub/media/catalog/product/cache/71e7fe518a632ae38777a51709159238/2/0/2 00-gift-voucher2.jpg|||Voucher 200 / Voucher 200 Euro / Lasciate che sia 1 ...|||1458 x 1458

The Ultimate Guide to Binance Vouchers. What's a Binance voucher? It's an interactive tool we created to reward you and give you the opportunity to experience our new products. Depending on the activity or your participation on the platform Binance, we'll send different types of vouchers to your Reward Center.

https://i.pinimg.com/originals/36/7e/4f/367e4f37d0ccc0299f3eacb1c1301a3a.jpg|||How To Transfer Binance To Bank - COGODI|||1200 x 1200

Crypto arbitrage trading is a great option for investors looking to make high-frequency trades with very low-risk returns. Crypto arbitrage is a type of trading strategy where investors capitalize . Binance Referral Code 2022: \$100 Bonus + Up to 45% Lifetime . transfer from coinbase to gemini tos mobile a

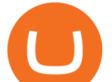

Users can conveniently import any popular wallet, including MetaMask, Ledger, MyEtherWallet and Coinbase Wallet. Among features that make the wallet user-friendly are full iOS 15 compatibility, EIP-1559 support, custom token support and an integrated fiat-on ramp that enables users to easily buy crypto with fiat. What Is Crypto Arbitrage and How To Benefit From It?

Enter your Coinbase email and password to log in to your account. If you dont have a Coinbase account, tap on Get started instead. Then, follow the on-screen instructions to create a Coinbase account. 3. Open Coinbase Wallet After youve signed in to Coinbase, you need to open the Coinbase Wallet app.

https://www.krypto-trading.com/wp-content/uploads/2020/05/crypto-com-kreditkarte-1024x1024.jpg|||Krypto Kreditkarten Vergleich Bitcoin Kreditkarte | krypto ...||1024 x 1024

https://i.pinimg.com/originals/e3/87/c7/e387c788ca615af628ae8667b2b82f05.png|||How To Receive Crypto On Binance|||1988 x 1112

The Ultimate Guide to Binance Vouchers Binance Blog

https://support.binance.us/hc/article\_attachments/360084249933/twitter.png|||How To Trade On Binance Us Mobile App|||1600 x 900

I seek the Paragons of Power known as the Coins of the Tribes. They are the currency used by the various denizens of Zul'Gurub, and each is imbued with subtle but powerful mojo.There are nine distinct kinds to be found. Some are sought after by my compatriots for various armors they offer Zandalar heroes. Should you have any extra, I will trade you one of our Honor Tokens for a set of three. You may use the Tokens with Rin'wosho the Trader; he offers our heroes special items for them.

https://vignette.wikia.nocookie.net/wow/images/d/d4/Le\_chevalier\_de\_la\_mort\_Darion\_Mograine\_m%C3%A 8ne\_le\_Fl%C3%A9au\_contre\_la\_chapelle\_de\_l%27Espoir\_de\_Lumi%C3%A8re.jpg/revision/latest?cb=2020 0227175914&path-prefix=fr|||Bataille pour la chapelle de l'Espoir de Lumière | WikiWoW ...|||1920 x 2555

Binance.com Promo Codes - Save 50% Jan. 2022 Coupons, Discounts

A few streamers tested at 60+ and nothing. Then one decided to trade some coins to a 58 (Character junted to 58 for beta testing purposes). Same thing, does not give exp for the level 58. It's not just coins either. They seem to be targeting all methods of re-completable exp for 58+ that you can stockpile. 2.

Ask the Coin Doc - CoinSite Ask the Coin Doc Got a question about old coins or paper money? Were delighted to help you with your coin or paper money question but we ask you to please use the CoinSite Search Box to find what youre looking for. Most common questions are already answered in the FAQ, the Coin Docs Archives or elsewhere on the site.

https://vignette.wikia.nocookie.net/wow/images/6/61/Noth\_Le\_porte\_peste\_JCC.jpg/revision/latest?cb=20190 303191725&path-prefix=fr|||Noth le Porte-peste | WikiWoW | Fandom|||1024 x 1465

TokyoSwap - RugDoc

https://external-preview.redd.it/RmMm23T4vX733qefSmM4Al-0mTmMwXtRpwN-AI5Dlqk.jpg?auto=webp &s=bd7d47b5e172754339ced5b801735ef745acc733|||Voucher Code Binance : CryptoRanch|||1920 x 1080

https://www.wowisclassic.com/media/CACHE/images/pages/phase-4-wow-classic/723ef723-e6e2-4d09-a9c9-fc0e12185d64/995551dc0221a0220f8327568d7b94c6.jpg|||Phase 4 is coming to WoW Classic! ZG + Arathi||1920 x 1024

This is a video on how to transfer DOGE from one Crypto Exchanges to another(Coinbase to Gemini).Before Investing:Due DiligenceResearchPatienceDiversifyLegal.

https://blockonomi-9fcd.kxcdn.com/wp-content/uploads/2019/08/1.jpg|||How to Use Coinbase Wallet: Complete Guide - Is it Safe?|||1080 x 2220

TD AmeritradeMobile App. Track your investments with this simple and straightforward app. Trade stocks, ETFs, and options with easy and intuitive order entry and editing. Explore integrated charts with indicators, set up price alerts, access watch lists, and get real-time quotes.

https://pennystockspy.com/wp-content/uploads/2019/02/coinbase-noncustodial-wallet-adds-btc-support-and-pl ans-to-add-more-assets-bitcoin-news-2.jpg|||Coinbase Wallet Get Private Key | Adinasinc|||4200 x 2250

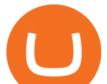

https://freeday.in/wp-content/uploads/2020/08/Binance-us-referral-id.png|||Binance US: Get 20% Off All Trading Commissions Referral Code|||1999 x 1121

https://www.referralcode.in/wp-content/uploads/2021/02/Binance-Crypto.jpeg|||Binance Buy & amp; sell Crypto - Referral Code | Post and ...||1024 x 1024

https://cdn.vox-cdn.com/thumbor/OfyhvfRB7rcMTcYEABzGP5Pjaa0=/5x0:755x422/1600x900/cdn.vox-cdn. com/uploads/chorus\_image/image/54673425/didi-chuxing-759.0.jpg|||The ride-sharing app that beat Uber in China is available ...||1600 x 900

https://www.wowisclassic.com/media/CACHE/images/pages/phase-4-wow-classic/38caf330-f496-4cad-84ff-b 18784853273/d8877098a66bd6c7d37ab08487bee438.jpg|||La phase 4 arrive sur WoW Classic ! ZG + Arathi||1920 x 1024

https://cdn-images-1.medium.com/max/1600/1\*1J3DXInPkJlGsznWgfJnxA.png|||Coinbase Send Delay What Is Gdax Vs Jaxx Vs Shapeshift ...|||1600 x 1000

https://executium.com/m/alt/images/2116400813\_bitcoin-crypto.jpg|||Best Ways of Making Money From Crypto Arbitrage ...||1200 x 800

Binance Referrals, Promo Codes, Rewards \$10 January 2022

ThinkorSwim Mobile App Tutorial for Beginners 2021 |Step-by.

ZG coins from 58-60 in prepatch? : classicwow

https://miro.medium.com/max/1400/0\*AHeID-9GGu1J1D-Y|||Backup your encrypted private keys on Google Drive and ...||1400 x 903

https://assets.coinbase.com/exchange/assets/card.dbb726befaca9012fedfc9b224f8eebe.png|||How To Get Bitcoin From Coinbase To Gdax - How To Get The ...||1680 x 900

Here is a custom script I found from some great people on twitter. It works fine on TOS desktop but wont work on mobile when I add it to my scripts. I was told someone here may be able to tweak it! I have no experience coding. def outBar = low [1] < low [2] and high [1] &gt; high [2];

https://i.pinimg.com/originals/66/e6/97/66e697a236741760fb073d3482caf858.jpg|||Creating a Coinbase BitCoin wallet (demo) #Bitcoin # ...||1920 x 1080

https://venturebeat.com/wp-content/uploads/2020/04/IMG\_3010D-e1587505007182.jpeg||||||2000 x 1167

Zulian, Razzashi, and Hakkari Coins - Quest - Wowhead

Learning Center - Mobile - Thinkorswim

https://i.pinimg.com/originals/38/b1/fc/38b1fc1405b3f56d30bd2677b6c09ce7.jpg|||How Much Does Binance Charge To Sell - GODECI|||2560 x 1280

How to Sell Stock In Etoro (A step-by-step Guide) - Skymazon

TOS Dashboard Mobile App is a user friendly online control panel interface of the app that gives you an authority to watch the user control panel data to the fullest. The data stored within the web dashboard automatically sync to the TOS-Dashboard mobile app. It empowers you to see the user control panel data on your cell phone directly without logging-in to your web control panel.

How To Transfer From Gemini To Coinbase 2022. 1. Open A Coinbase Account. Coinbase is consistently rated as a top platform for cryptocurrency. This is due to a simple to use app, excellent . 2. Verify Your Coinbase Account. 3. Gather Necessary Information From Coinbase. 4. Send Crypto From Gemini .

https://3.bp.blogspot.com/\_fAOY8Ul2jvY/THYqdfxVO5I/AAAAAAAAAAAACNM/oU1Kq6FoyyU/s1600/1939-0 4-25+-+SS+Old+Doc.+Attach+KGVI+5c+(1).jpg|||711collectionStampStore: Old Court Document Attach KGVI ...||1600 x 1043

https://www.couponsuck.com/wp-content/uploads/2021/03/binance-referral-code-bonus-1536x855.jpg|||Coupo n Suck - Ultimate source for coupon codes, promo ...||1536 x 855

Binance Voucher Code Visit for Binance Voucher Code. The most used and at the same time the most reliable crypto exchange platform is Binance. Also, Binance extremely easy to use and learn. You can earn a 20%

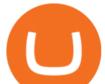

commission discount on each purchase. Binance 20% Sign Up Code: 77181558 How to Register Binance? https://www.cryptoispy.com/wp-content/uploads/2018/01/COINBASE.jpg|||Coinbase Wallet Review | Is Coinbase Wallet A Scam ...|||1222 x 768

https://3.bp.blogspot.com/\_FyjqrVm-SZU/TK21eG1FMJI/AAAAAAAAAIs/I6ZWQufPk5Y/s1600/Annie\_Pietri\_20080315\_Salon\_du\_livre\_2.jpg||Le coin lecture: Annie Pietri||1067 x 1600

https://wow.zamimg.com/uploads/blog/images/18591-kommende-freischaltungen-der-wow-classic-inhalte-ara thibecken-am-10-marz-zulguru.jpg||Kommende Freischaltungen der WoW Classic Inhalte ...||1600 x 1200

https://thexrpdaily.com/wp-content/uploads/2019/03/Coinbase-Wallet-XRP.png|||Coinbase Wallet Now Supporting XRP - The XRP Daily|||1600 x 1033

what to do with zg coins World of Warcraft Vanilla - YouTube

https://www.multitrader.io/wp-content/uploads/2019/03/Zrzut-ekranu-2019-03-02-o-16.37.42.png|||Dynamic backtester | MultiTrader - Smart Cryptocurrency ...||3718 x 1568

861. Add to Wishlist. ????Coingapp offers to find the best arbitrage opportunities between Crypto Currency exchanges. Features: - Find Arbitrage Opportunities. - Monitor enabled and disabled Crypto Currencies. - Filter your favourite Exchanges. - Filter Markets (BTC, ETH, USDT, USD, EUR). - Show / Hide Disabled Transactions.

https://cdn.publish0x.com/prod/fs/images/97be4d4fcad660370fa8a9d51a17dc552929e63aba840fcd1246b44bf 5c86efd.jpeg|||How To Create BTC Wallet In Coinbase | How To Find Your ...||1920 x 1078

How to Transfer Currency from Coinbase to Gemini. Go to your Gemini Dashboard. Select Transfer Deposit into Gemini. Select your Currency and continue. Copy the Deposit Address (the string of letters and numbers) Go to your Coinbase Dashboard. Select Send/Receive Send. Paste the Deposit Address .

The Coins of the Tribes (also called "Zul'Gurub coins") are lesser Paragons of Power from fallen troll empires. Each coin represents a seperate troll tribe. these various types of uncommon coins are dropped in Zul'Gurub. The coins can be turned in specific sets of three for the following repeatable reputation quests:

These various types of uncommon coins are dropped in Zul'Gurub. The coins can be turned in specific sets of three for the following repeatable reputation quests: Gurubashi, Vilebranch, and Witherbark Coins; Sandfury, Skullsplitter, and Bloodscalp Coins; Zulian, Razzashi, and Hakkari Coins; There are nine types of coins: [Bloodscalp Coin] [Gurubashi Coin]

How to transfer DOGE from Coinbase to Gemini? - YouTube

Videos for Create+coinbase+wallet

Videos for Wow+zg+coins

(end of excerpt)